## How to download and install a Tate Worlds map in Minecraft (For Mac)

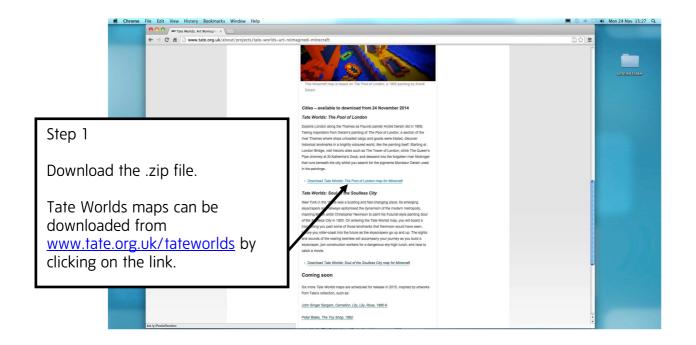

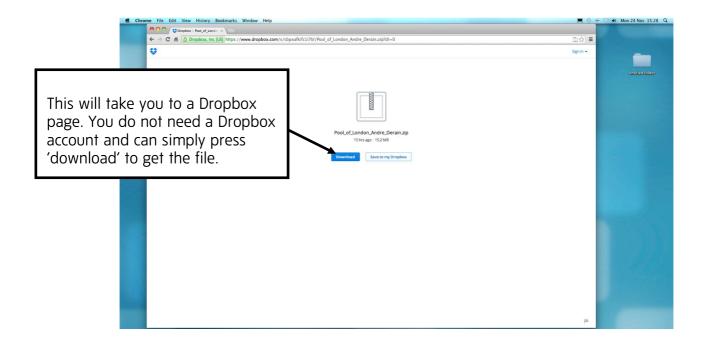

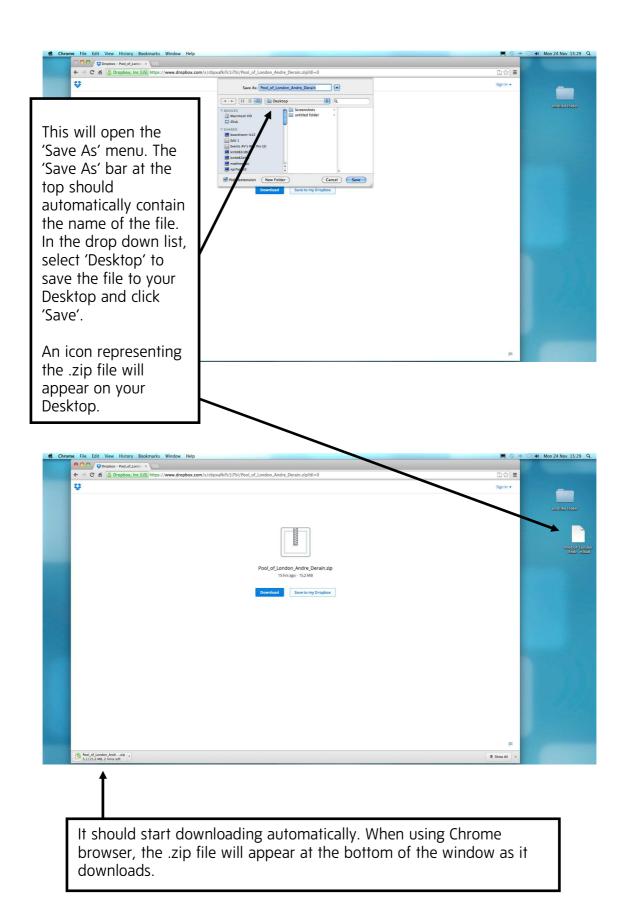

Page 2 of 6

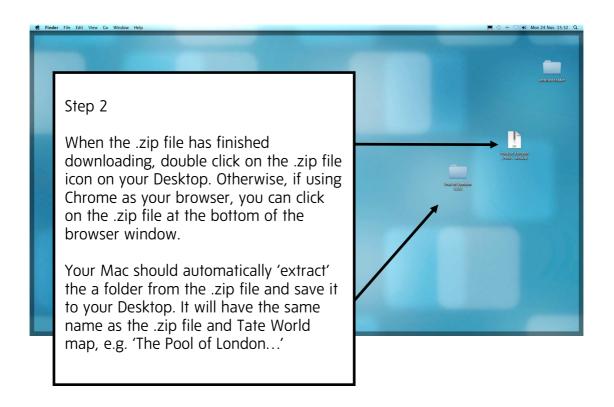

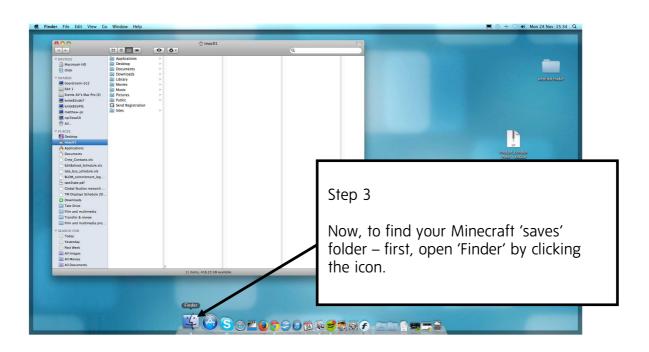

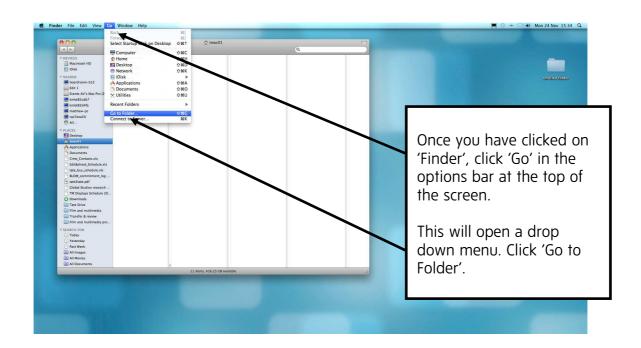

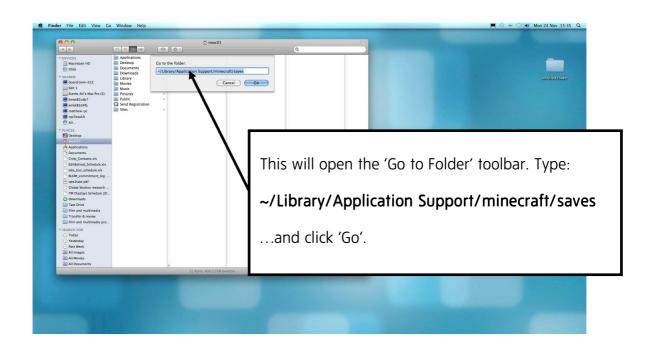

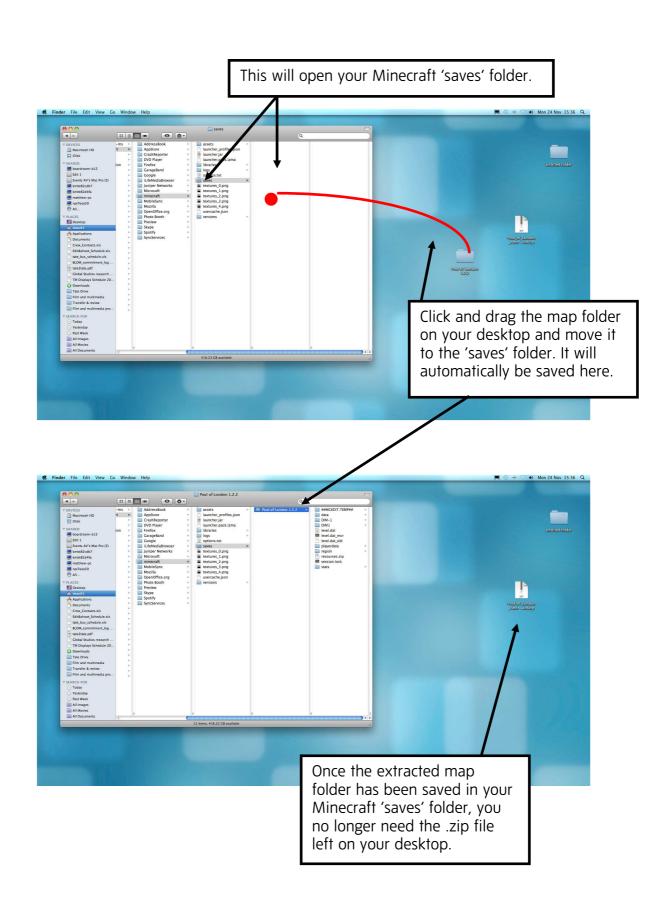

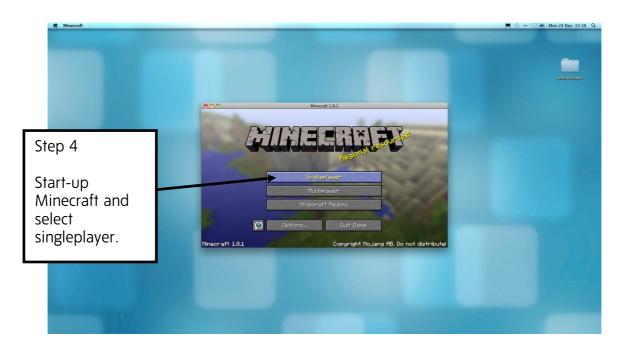

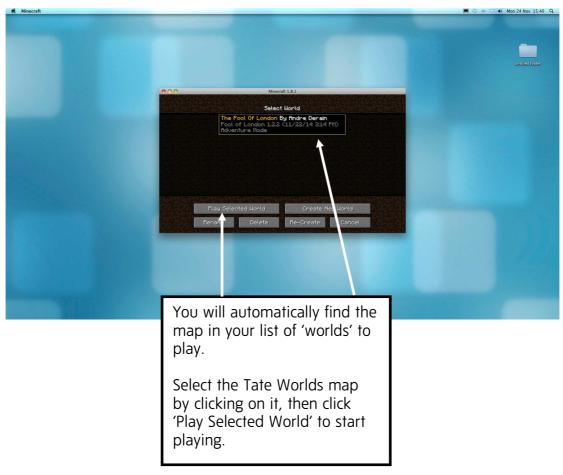